## kwalifikacji: **Tworzenie aplikacji internetowych i baz danych oraz administrowanie bazami**

Oznaczenie kwalifikacji: **E.14**

Nazwa<br>kwalifikacji:

Numer zadania: **01**

Kod arkusza: **E.14\_01\_16.08**

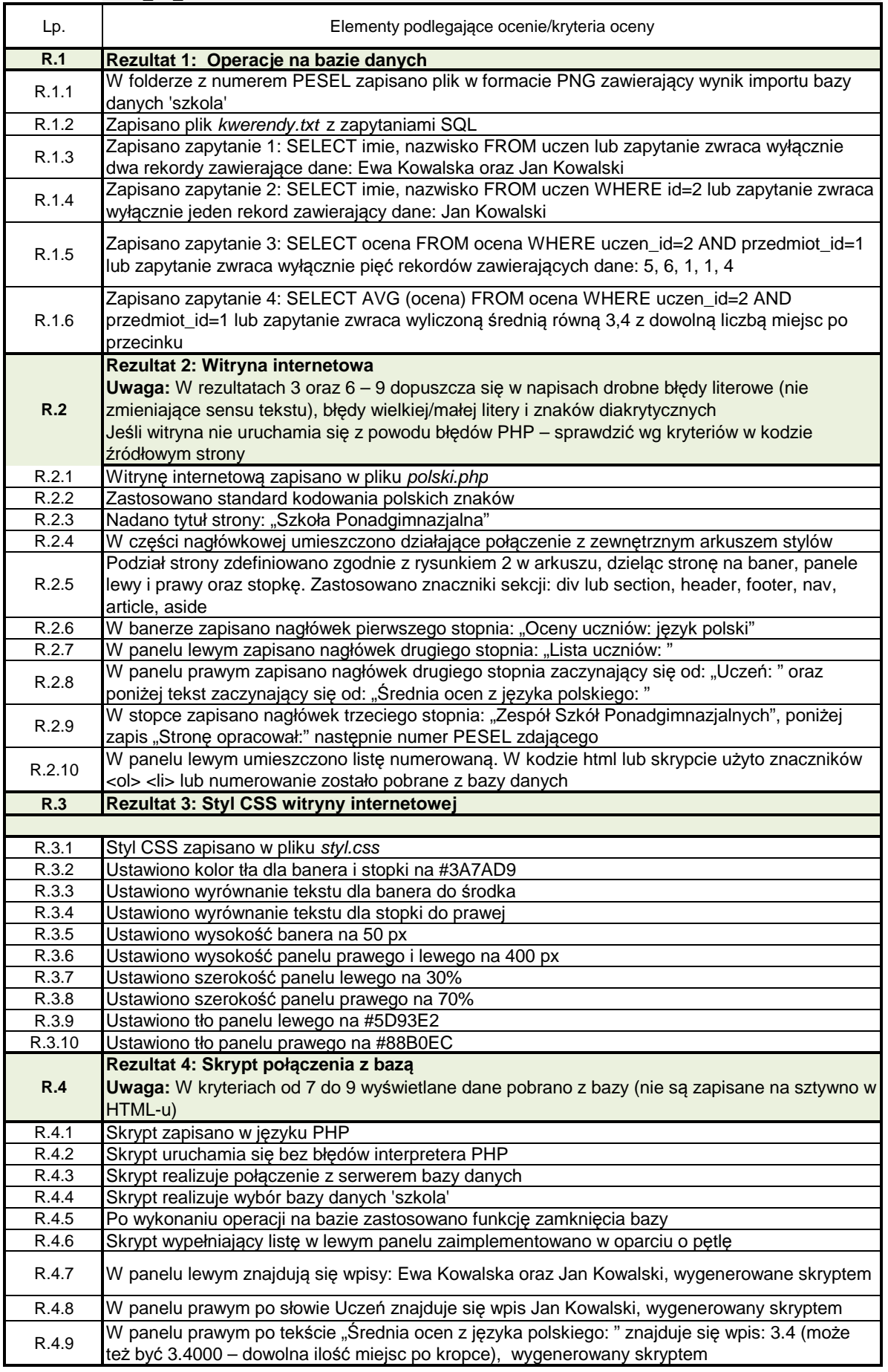